# Klausur Angewandte Informatik Lösungshinweise

Prüfungsdatum: 23. Januar 2019 – Prüfer: Etschberger, Jansen, Wesp Studiengang: BW, IM Punkte: 15, 15, 5, 6, 14, 26, 9 ; Summe der Punkte: 90

# **Aufgabe 1 15 Punkte**

Gegeben ist das folgende lineare Optimierungsproblem mit

- $\blacktriangleright$  den Strukturvariablen  $x_1, x_2 \in \mathbb{R}_+,$
- der Zielfunktion  $f: \mathbb{R}_+^2 \to \mathbb{R}$  und
- $\blacktriangleright$  den Nebenbedingungen  $N_1, \ldots, N_4$ (dabei ist  $N_3$  nur teilweise gegeben).

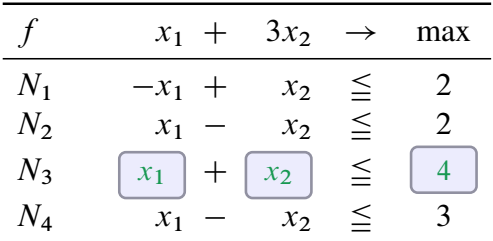

- a) Die graphische Repräsentation von  $N_3$  ist im Koordinatensystem rechts eingezeichnet. Füllen Sie in der Tabelle oben die fehlenden Felder ( $\Box$ ) von  $N_3$  aus.
- $\bar{x}_2$ 4  $x^2$  Optimum zu f 3 4 Optimum zu g  $\mathcal{V}_{\mathcal{P}}$ 2 H. 1  $\forall$  $\overline{x}_1$  $-2$   $-1$  1  $2\frac{1}{150}$   $-3$  4  $\frac{1}{2}$ zu  $\frac{1}{2}$  $+1$ N A (überflüssig)  $+2$  $42$  $-3$
- b) Zeichnen Sie  $N_1$ ,  $N_2$ ,  $N_4$  sowie den Zulässigkeitsbereich des Problems in das Koordinatensystem ein.
- c) Begründen Sie, ob und ggf. welche Nebenbedingungen zu vernachlässigen sind.
- d) Bestimmen Sie graphisch (Berechnung der Schnittpunkte ist nötig) die optimale Lösung des linearen Optimierungspoblems.
- e) Geben Sie den Funktionsterm  $g(x_1, x_2)$  einer alternativen Zielfunktion an, so dass alle Punkte des zulässigen Bereichs optimal sind, welche auf dem Rand von  $N_1$  liegen.

- a) siehe Zeichnung
- b) s. Z.
- c)  $N_3$  ist eine Verschärfung von  $N_4$ , die man damit vernachlässigen kann.
- d) Optimal:  $(x_1, x_2) = (1, 3)$  mit Zielfunktionswert  $f(1, 3) = 10$ .
- e) siehe Zeichnung.

### **Aufgabe 2 15 Punkte**

 $A \rightarrow$  (*B* 

4

6

 $\begin{array}{|c|c|c|c|c|}\n -2 & 2 & \n\end{array}$   $\begin{array}{|c|c|c|}\n -2 & -2\n\end{array}$ 

 $D$  and  $\rightarrow$  (C

2

 $-1$ 

Es sollen kürzeste Wege durch einen Graph nach dem Algorithmus von *Floyd-Warshall* gefunden werden.

a) Gegeben ist dazu die unvollständige Zeichnung eines Graphen und die dazugehörige ebenfalls jeweils unvollständige Kosten- bzw. Vorgängermatrix  $C_0$ bzw.  $P_0$ .

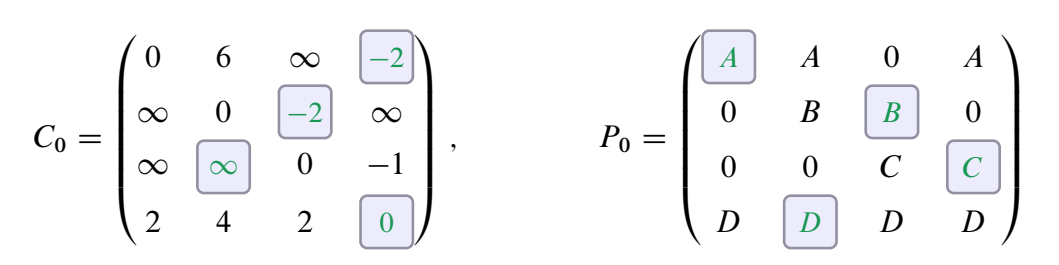

Ergänzen Sie die fehlenden Kanten des Graphen mit deren Kantengewichten, sowie die fehlenden Einträge in der Kosten- und der Vorgängermatrix.

b) Der vorletzte Iterationsschritt wurde bereits durchgeführt und Sie haben  $C_3$  vorliegen. Führen Sie nun den letzten Iterationsschritt durch, indem Sie die Matrix  $C_4$  an den fehlenden Stellen ergänzen.

$$
C_3 = \begin{pmatrix} 0 & 6 & 4 & -2 \\ \infty & 0 & -2 & -3 \\ \infty & \infty & 0 & -1 \\ 2 & 4 & 2 & 0 \end{pmatrix} \qquad C_4 = \begin{pmatrix} 0 & 2 & 0 & -2 \\ -1 & 0 & 3 & -3 \\ 1 & 3 & 0 & -1 \\ 2 & 4 & 2 & 0 \end{pmatrix}
$$

c) Gegeben ist jetzt zu einem *neuen* Graph mit 5 Knoten die Vorgängermatrix P<sub>5</sub> nach der letzten Iteration des Algorithmus mit

$$
P_5 = \begin{pmatrix} A & B & D & C & A \\ B & A & C & E & D \\ C & D & C & E & D \\ B & E & D & D & C \\ E & B & A & C & E \end{pmatrix}.
$$

Dabei ist bekannt, dass die Zeilen zu Beginn alphabetisch aufsteigend mit den Bezeichnungen der Knoten von A bis E angeordnet waren. Geben Sie dazu den kürzesten Weg vom Knoten D nach A an.

- a) s.o.
- b) s.o.
- c) Der kürzeste Weg ist  $D \to C \to E \to B \to A$ .

### **Aufgabe 3 5 Punkte**

Auf den nebenstehenden Graph wurde der Algorithmus von Dijkstra angewendet, wobei ein kürzester Weg von  $S$  nach  $T$  gesucht wird.

Alle Kanten des Graphen sind gerichtet. Die Gewichte  $g_1$ ,  $g_2$  und  $g_3$  sind unbekannt. Die Black-Box (BB) beschreibt einen Teil des Graphen, der nicht näher bekannt ist.

Außerdem ist bekannt, dass der kürzeste Weg von S

- $\triangleright$  nach A bzw. B stets über BB führt,
- $\triangleright$  nach A ein Drittel von y entspricht,
- $\triangleright$  nach *B* die Hälfte von *x* beträgt,
- $\triangleright$  nach T sowohl über A wie über B gleich ist.

Nach dem letzten Iterationsschritt steht nur noch  $(A, a)$  und  $(B, b)$ , mit  $a, b \in \mathbb{N}$  in der Warteschlange.

Entscheiden Sie, ob Sie für  $y = 9$  sagen können, welcher Knoten als nächstes laut Algorithmus abgearbeitet wird, oder begründen Sie, warum dies nicht möglich ist.

- $\triangleright$  Den kürzesten Weg von S nach A erhält man aus der Warteschlange, also zu  $a$  analog für B.
- Laut Angabe gilt  $\frac{x}{2} = b$  und  $\frac{y}{3} = a$  und da der kürzeste Weg über beide gleich ist, gilt  $a + x = b + y$ und damit  $\frac{y}{3} + x = \frac{x}{2} + y \Longrightarrow x = 4/3 \cdot y$ .
- Mit y = 9 folgt damit  $x = 4/3 \cdot 9 = 12$  und damit ist  $b = 12/2 = 6$  und für  $a = 9/3 = 3$ . Damit gilt in der Warteschlange  $(A,3)$  und  $(B,6)$ , also wäre A der nächste Knoten.

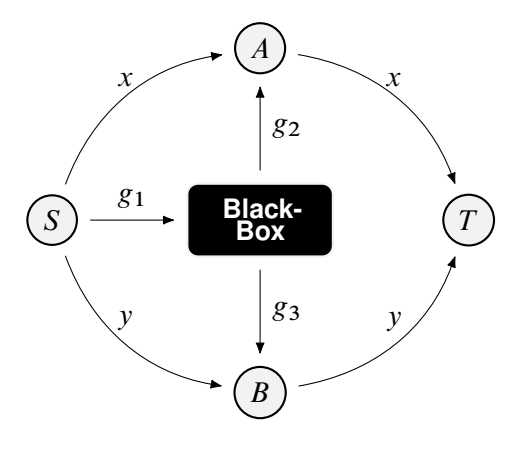

#### **Aufgabe 4 6 Punkte**

Eine Marketingberatung untersucht die Aufenthaltszeit von potentiellen Kunden auf Webshop-Seiten. Dazu wird die Verweildauer in Sekunden (Merkmal X) auf den Webshop-Seiten eines Unternehmens bei 600 Besuchern der Webseite analysiert und aufgezeichnet. Außerdem ist noch das Geschlecht dieser Leute bekannt (Merkmal Y). Die Beobachtungen  $(x_i, y_i)$  können als Ergebnis einer einfachen Stichprobe angesehen werden. Getrennt nach dem Geschlecht der Surfer ergibt sich folgende Häufigkeitstabelle für die Verweildauern (in Sekunden) und die Anzahl der Leute:

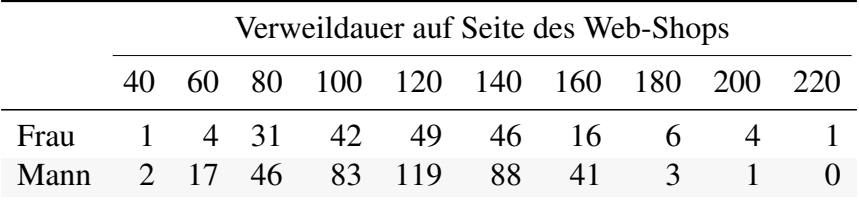

Getrennt nach Geschlecht bleiben die Untersuchten  $\bar{x}_{\text{Frau}} = 119.7$  bzw.  $\bar{x}_{\text{Mann}} = 117.45$  Sekunden auf der Webshop-Seite (muss nicht nachgerechnet werden).

Es soll mit einem  $\chi^2$ -Test zu einem Signifikanzniveau von 5 % getestet werden, ob das Geschlecht in der Grundgesamtheit abhängig von der Verweildauer ist. Dazu werden alle Beobachtungen von X in 5 Intervalle eingruppiert. Es ergibt sich folgende Kontingenztabelle:

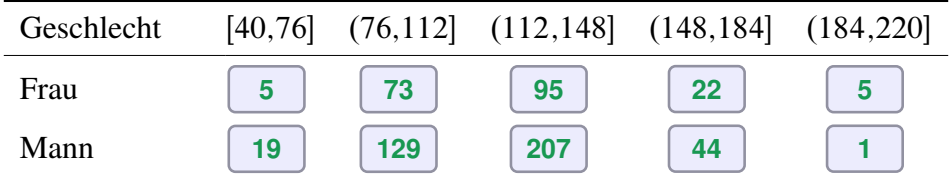

- a) Füllen Sie die Kontingenztabelle aus.
- b) Berechnen Sie den Summand der Testgröße v für die Frauen und die Dauerklasse [40,76].
- c) Für die Testgröße ergibt sich  $v \approx 9.63$  (muss nicht nachgerechnet werden). Führen Sie den Test durch und leiten Sie daraus ab, ob die beiden Merkmale in der Grundgesamtheit unabhängig sind.
- d) Warum wäre eine Abhängigkeit der beiden Parameter kein Widerspruch zum fast identischen Wert von  $\overline{x}_{\text{Frau}}$  und  $\overline{x}_{\text{Mann}}$ ?

#### Lösungshinweis:

- a) Kontingenztabelle: s.o.
- b) bei Unabh. erwartete Häufigkeiten:

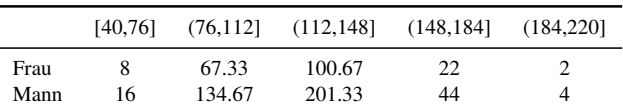

Quadrierte Residuen:

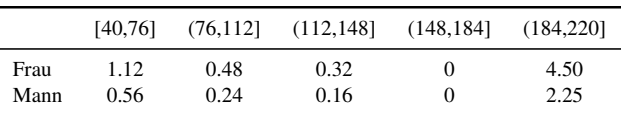

Daraus: Testwert  $v \approx 9.6313$ 

 $\chi^2$ -Verteilung mit 4 Freiheitsgraden:  $B = (9.4877; \infty)$ 

Also: Nullhypothese ablehnen, Dauer und Geschlecht sind abhängig.

c) Auch wenn die Mittelwerte gleich sind, können die Verteilungen in den Dauersklassen höchst unterschiedlich sein. Hier: Streuung bei den Frauen viel höher.

# **Aufgabe 5 14 Punkte**

Gegeben ist die  $(1000000\times2)$ -Datenmatrix A mit zwei metrischen Merkmalen  $X_1, X_2$  (Graphische Darstellung siehe Streuplot rechts). Die Varianz-Kovarianzmatrix S von A ergibt sich mit

$$
S = \begin{pmatrix} 2.0824 & -1.4464 \\ -1.4464 & 2.9292 \end{pmatrix}.
$$

Es soll eine Hauptkomponentenanalyse zu A durchgeführt werden.

a) Berechnen Sie näherungsweise die Eigenwerte  $\lambda_1, \lambda_2$  zu S.

(*Hinweis: Falls Sie Teilaufgabe a) nicht lösen konnten, rechnen Sie bitte mit der (alternativen) Varianz-Kovarianz-matrix*

$$
S = \begin{pmatrix} 1.4704 & -1.6128 \\ -1.6128 & 6.5296 \end{pmatrix}
$$

*und den zugehörigen Eigenwerten*  $\lambda_1 = 7, \lambda_2 = 1$  *weiter.*)

- b) Wieviel Prozent der Information können in der ersten Hauptkomponente konzentriert werden?
- c) Berechnen Sie die Eigenvektoren von S.
- d) Zeichnen Sie mit den Eigenvektoren die Hauptachsen der Hauptkomponentenanalyse in die Grafik ein. Benutzen Sie dabei den Schwerpunkt der Daten  $(x_1, x_2) = (5, 8)$  als Ursprung.

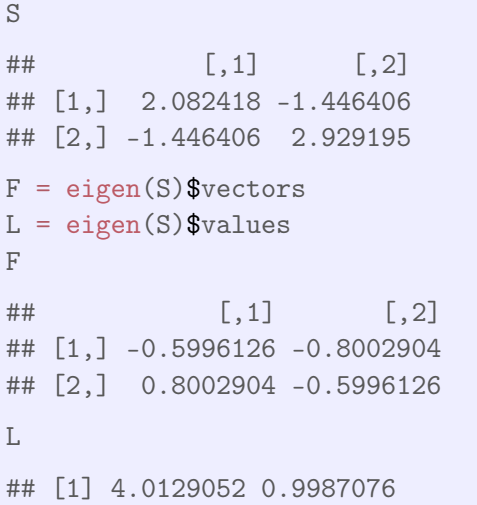

S.f ## [,1] [,2] ## [1,] 1.4704 -1.6128 ## [2,] -1.6128 6.5296 F.f = eigen(S.f)\$vectors L.f = eigen(S.f)\$values F.f ## [,1] [,2] ## [1,] -0.28 -0.96 ## [2,] 0.96 -0.28 L.f ## [1] 7 1

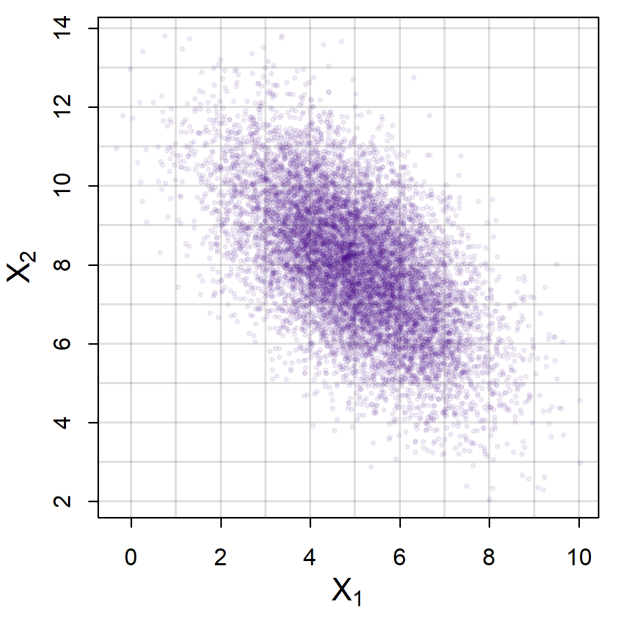

Abbildung 1: Streuplot von A

**R**

- a) Gegeben ist ein Dataframe (daten) mit drei Spalten (nachname, vorname und geburtsjahr). Geben sie jeweils die R-Befehle an mit denen der dataframe wie jeweils beschrieben geändert wird:
	- 1. Sie wollen eine weitere Zeile mit Ihren persönlichen Daten hinzufügen.

rbind(daten, data.frame(vorname='Hugo', name='Habicht', geburtsjahr=1904)

2. Sie wollen eine Spalte mit einem logischen Vektor hinzufügen, der genau dann TRUE ist falls die Person nach 1989 geboren ist. Die neue Spalte soll den Namen u30 haben.

```
cbind(daten, u30=daten$geburtsjahr>1989)
```
3. Die 42. Zeile sei nun die mit Ihrem persönlichen Eintrag. Geben Sie zwei Möglichkeiten an, wie Sie Ihren Nachnamen ändern können.

daten\$nachname $[42] = 'Meyer'oder daten[42,1] = 'Meyer'$ 

4. Wie könnte man die Daten im Dataframe (erste Spalte, alphabetisch aufsteigend) sortieren?

daten[order(daten\$nachname),]

5. Nachdem Sie alle obigen Änderungen gemacht haben, stellen Sie fest, dass Ihnen die Spaltenüberschriften nicht gefallen. Wie Ändern Sie diese in NAM, VOR, GEB und U30 um?

names(daten) <-c('NAM', 'VOR', 'GEB', 'U30')

b) Sie erzeugen einen numerischen Vektor mittels x <- seq(1, 2, by = 0.1). Welche der folgenden Befehle erzeugt den gleichen Vektor?

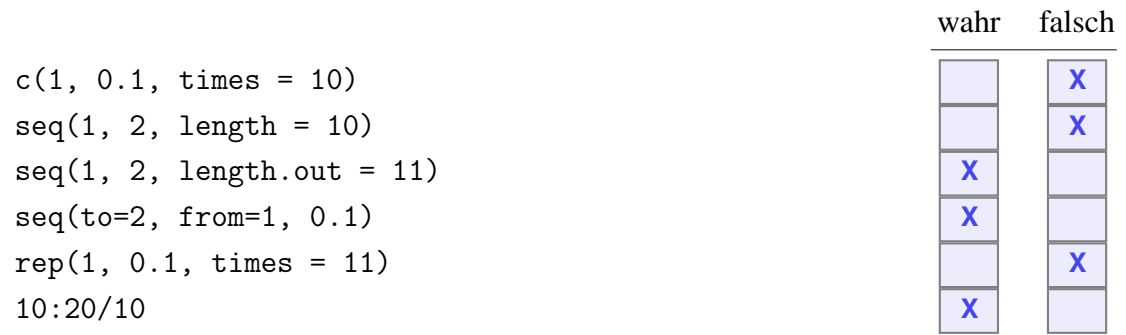

c) Seien a und b zwei gleich lange numerische Vektoren der Länge n. Sie führen den Befehl a!=b aus. Was passiert?

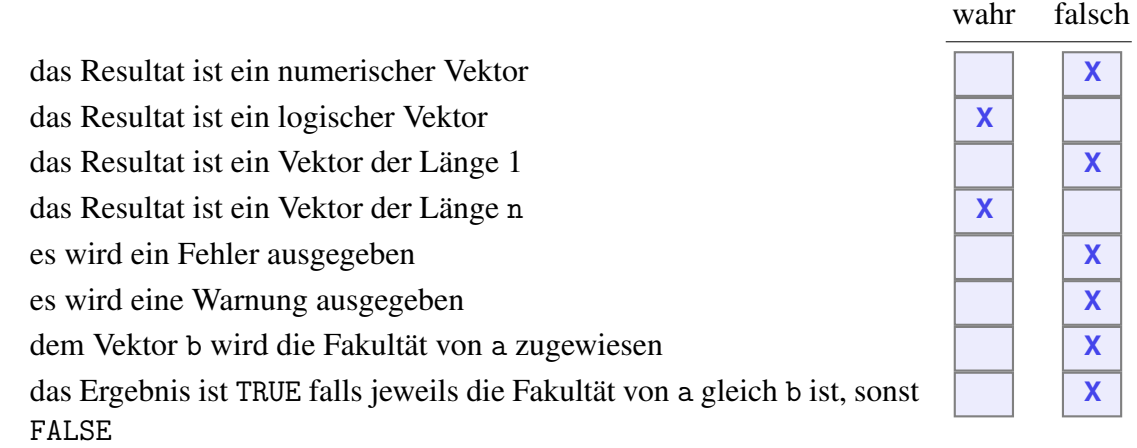

d) Welche Aussagen bezüglich Faktoren in R sind korrekt?

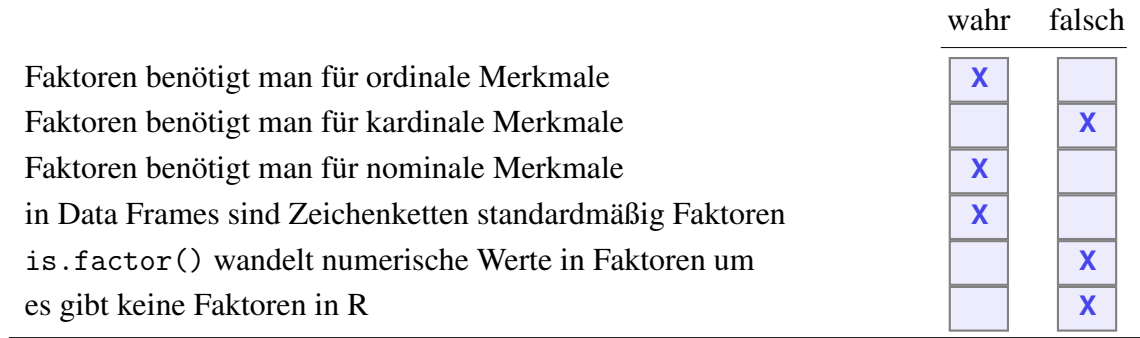

e) Geben Sie an, was die Ausführung der folgenden Zeilen R-Code ausgibt (drei Antworten!).

```
x \leftarrow c(3,1,4,1,5,9,pi)y \leftarrow 2 < xy
all(y)any(y)
```
f) Aus der Statistikvorlesung kennen Sie das *Geburtstagsparadoxon*, in dem es darum geht, wie groß die Wahrscheinlichkeit ist, dass unter  $n$  Leuten mindestens 2 Leute am gleichen Tag Geburtstag haben. In R gibt es zum Berechnen dafür die Funktion pbirthday() (Hilfe: siehe Abb. 2). Wie berechnen Sie mit diesem Vorwissen und der Hilfe von R die Wahrscheinlichkeit dafür, dass in einer Gruppe von 250 Leuten genau 3 Leute die gleiche vierstellige EC-Karten PIN haben?

birthday {stats}

R Documentation

#### Probability of coincidences

**Description** 

Computes answers to a generalised birthday paradox problem. pbirthday computes the probability of a coincidence and qbirthday computes the smallest number of observations needed to have at least a specified probability of coincidence.

**Usage** 

```
qbirthday(prob = 0.5, classes = 365, coincident = 2)<br>pbirthday(n, classes = 365, coincident = 2)
```
**Arguments** 

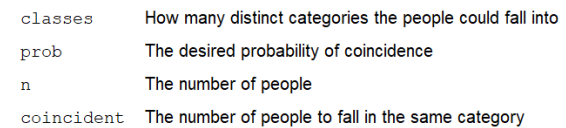

Abbildung 2: Hilfe zur R-Funktion pbirthday()

g) Was versteht man unter der *Monte-Carlo*-Methode? Geben Sie *kein* Beispiel aus der Vorlesung an, sondern erläutern Sie die zugrunde liegende Idee.

h) Wozu dient das R-Paket knitr?

# **Aufgabe 7 9 Punkte**

```
R Gegeben ist die R-Funktion test() und sowie die Vektoren x, y und z mit
```

```
test \leftarrow function(x){
  if(is.logical(x) | is.numeric(x)) {
      x \leftarrow as.numeric(x)} else \{x \leq -\text{seq}(2,8,2)\}rval \leq cumsum(x)return(rval)
}
x \leftarrow c(3, 4, 5, 6)y \le -c("A", "B", "C")z <- c(TRUE, FALSE, TRUE, TRUE)
```
#### *Hinweis:*

cumsum(c(2,3,5,7,11,13)) ## [1] 2 5 10 17 28 41

Geben Sie jeweils die Ausgabe der folgenden Funktionsaufrufe an.

```
test()
## Error in test(): Argument "x"
fehlt (ohne Standardwert)
test(x)
## [1] 3 7 12 18
test(z=x)
## Error in test(z = x): unbenutztes
Argument (z = x)test(y)
                                        ## [1] 2 6 12 20
                                         test(x=z)
                                         ## [1] 1 1 2 3
                                         test2
                                         ## Error in eval(expr, envir, enclos):
                                        Objekt 'test2' nicht gefunden
```